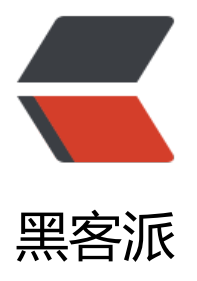

## Java 基础 4 网络[编程 TC](https://hacpai.com)P 的 socket 收发

作者:syyQ

- 原文链接:https://hacpai.com/article/1507828062672
- 来源网站:[黑客派](https://hacpai.com/member/syyQ)
- 许可协议:[署名-相同方式共享 4.0 国际 \(CC BY-SA 4.0\)](https://hacpai.com/article/1507828062672)

```
<p>基于 TCP (面向连接) 的 socket 编程<br> 例子: 一个客户端作 一个服务端</p>
<script async src="https://pagead2.googlesyndication.com/pagead/js/adsbygoogle.js"></scr
pt> 
<!-- 黑客派PC帖子内嵌-展示 --> 
<ins class="adsbygoogle" style="display:block" data-ad-client="ca-pub-5357405790190342"
data-ad-slot="8316640078" data-ad-format="auto" data-full-width-responsive="true"></in
> 
<script>
  (adsbygoogle = window.adsbygoogle \| \sin\theta);
</script> 
<p>客户端发送数据至服务端 服务端接收完毕后反馈客户端<br> ps:不同于 UDP 协议 首先需要启
M_{\rm H}%%病力服务端 否则抛出 ConnectException 异常<br> <img src="https://static.hacpai.
om/images/img-loading.svg" alt="51d8ed3858fc40d4953842c26dce284c-image.png" data-sr
="https://oswtyt7ch.bkt.clouddn.com//file/2017/10/51d8ed3858fc40d4953842c26dce284c-i
age.png"></p> 
<p>客户端思路<br> 1、创建 socket 对象<br> 2、获取输入流<br> 3、获取 socket 读取流<br> 
、关闭服务</p> 
<pre><code class="highlight-chroma">public class TCPClientDemo {
  public static void main(String []args) throws UnknownHostException, IOException{
    System.out.println("Client start!!");
    //1.创建客户端
    Socket socket = new Socket("192.168.219.1",10003);
    //2.获取输出流
    OutputStream out = socket.getOutputStream();
    String str = "hello world?";
    out.write(str.getBytes());
```

```
}
```

```
}
```

```
</code></pre>
```

```
<p>服务端思路:<br> 1、创建 socket 对象<br> 2、获取客户端对象<br> 3、获取读取流(InputSt
eam)<br> 4、反馈<br> 5、关闭服务</p>
<pre><code class="language-public highlight-chroma">public static void main(String []args)
throws UnknownHostException, IOException{
 System.out.println("Server Start!!");
```
ServerSocket serverSocket = new ServerSocket(10003);

```
Socket socket = serverSocket.accept();
```
//获取客户端地址

String ip = socket.getInetAddress().getHostAddress();

```
System.out.println(ip+"...connected");
```
InputStream in = socket.getInputStream();

```
byte[] buf =new byte[1024];
```

```
int len =in.read(buf);
```
String str =new String(buf,0,len);

System.out.println(str);

```
//返回数据给客户端
OutputStream out =socket.getOutputStream();
out.write("hello world!!".getBytes());
socket.close();
serverSocket.close();
```
} }

```
</code></pre>
```

```
<script async src="https://pagead2.googlesyndication.com/pagead/js/adsbygoogle.js"></scr
pt>
```
<!-- 黑客派PC帖子内嵌-展示 -->

```
<ins class="adsbygoogle" style="display:block" data-ad-client="ca-pub-5357405790190342"
data-ad-slot="8316640078" data-ad-format="auto" data-full-width-responsive="true"></in
> 
<script>
  (adsbygoogle = window.adsbygoogle \parallel []).push(\left\{\right\});
</script> 
<p>结果<img src="https://static.hacpai.com/images/img-loading.svg" alt="1e56c5dc34144d
0bd5afd7a99a77853-image.png" data-src="https://oswtyt7ch.bkt.clouddn.com//file/2017/10
1e56c5dc34144d40bd5afd7a99a77853-image.png"></p>
```